# **Access 2010 Quiz End Of Chapter**

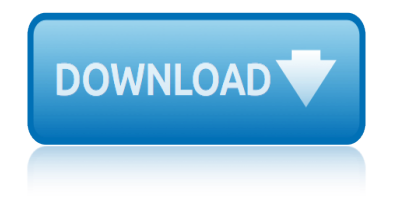

# **access 2010 quiz end of chapter**

### **access 2010 quiz end pdf**

As of September 1, 2017, Oncourse is fully retired, and no access is available. In compliance with university data retention policies, Oncourse gradebook data will be preserved through the end of August 2021, five years from the end of the last term during which courses were taught in Oncourse.

### **About the Oncourse retirement - Knowledge base**

Calculus 2 Test 2 Mike Huff 9 points 8 Find the length of the curve 2 3 x t y t Austin Community College MATH 2414 - Spring 2012

# **Take-Home quiz 5.pdf - Mai-Home Quiz#5(3.5 4.1 4.2 MATH ...**

View Test Prep - Unit III Assessment.pdf from BBA 2010 at Columbia Southern University. Beverly Berryhill Home BBA 2010-16I-6, Introduction to Business Notifications Unit III Review Test Submission:

### **Unit III Assessment.pdf - Beverly Berryhill Home BBA 2010 ...**

Online homework and grading tools for instructors and students that reinforce student learning through practice and instant feedback.

### **WebAssign**

Learn software, creative, and business skills to achieve your personal and professional goals. Join today to get access to thousands of courses.

### **Lynda: Online Courses, Classes, Training, Tutorials**

Latest Staff Nurse Recruitment, Previous staff Nurse Exam Question papers Pdf, MODAL PAPERS PDF, QUIZZES, RESULTS, question Answer and more

# **Latest Staff Nurse Recruitment |Staff Nurse Papers |Exam ...**

Use the following links to update your printed Texas Administrative Code (TAC). Tables of contents and subchapter files are available in Adobe Acrobat PDF format.

### **Texas Education Agency - 19 TAC Chapter 128**

Modern workplace training. Office 365 and Windows 10 bring cool, new tools to work smarter and more securely on any device. See how to work with 3D models, find things fast with Timeline, share docs, and even ask Cortana for help.

# **Microsoft Office help and training - Office Support**

Noun. The defendant has made no appearance in the case and is in default. You can enter your own settings or use the defaults. Which font is the default in that computer program?

# **Default | Definition of Default by Merriam-Webster**

Now this exam has DELEGATION AND PRIORITIZATION throughout the entire exam. [ CLICK HERE] for sample Now includes the entire INFECTION CONTROL Seminar quiz [ CLICK HERE] for sample

# **Comprehensive NCLEX Questions Most Like The NCLEX**

Awesome  $\hat{a}\in$  and this also gives you a \*fourth\* way to convert html to PDF! Save your html as a text file in a SharePoint library and use that file a ∈™s ID in the Send HTTP request to SharePoint step.

# **access 2010 quiz end of chapter**

# **Some seriously powerful (and free) PDF functionality in ...**

The Digital Single Market strategy aims to open up digital opportunities for people and businesses and enhance Europe's position as a world leader in the digital economy. Digitising European Industry aims at ensuring that businesses, SMEs and non-tech industries can benefit from digital innovations

# **Digital Single Market | Digital Economy & Society**

REPORT CITATION REN21. 2017. Renewables 2017 Global Status Report (Paris: REN21 Secretariat). ISBN 978-3-9818107-6-9 DISCLAIMER: REN21 releases issue papers and reports to emphasise the importance of renewable energy and to generate discussion on issues central

# **2017 - REN21 | Connecting the Dots**

Strip clubs are venues where strippers provide adult entertainment, predominantly in the form of striptease or other erotic or exotic dances. Strip clubs typically adopt a nightclub or bar style, and can also adopt a theatre or cabaret-style.

# **Strip club - Wikipedia**

Books for All provides books in accessible formats for pupils in Scotland who have difficulty with ordinary printed text, including those with dyslexia, who have a physical disability or who are blind or partially sighted.

# **Books For All Scotland database**

Searching for Accelerated Reader books is fun and easy with this free online tool. Please tell us if you are a student, parent, teacher or librarian.

### **AR BookFinder US - Welcome**

This article describes keyboard shortcuts, function keys, and some other common shortcut keys for Excel. This includes the access keys that you can use for ribbon commands.

# **Keyboard shortcuts in Excel for Windows - Excel**

Moodle is a free and open-source learning management system (LMS) written in PHP and distributed under the GNU General Public License. Developed on pedagogical principles, Moodle is used for blended learning, distance education, flipped classroom and other e-learning projects in schools, universities, workplaces and other sectors.

### **Moodle - Wikipedia**

How to Split PDF Files. PDF documents are often used because they help preserve the original content of the document, but this can make splitting the file up a little more difficult than other document formats. If you have Adobe Acrobat,...

# **5 Ways to Split PDF Files - wikiHow**

Visit the number one site for tickets to top London shows. Keep up-to-date with theatre news and plan your visit with exclusive guides to Theatreland.

# **Official London Theatre - Theatre Tickets, News & Guides**

service manual acadia 2010 shattered devotion embrace your affection before surrendering sheet musice for i surrender hillsong piano slavery and secession chapter 10 section 4 single variable early transcendentals solutions simply visual basic 2010 exercise solutions manual sharepoint 2010 dashboard demo shapiro solution manual multinational financial management chapter17 six flag non attending work shelly cashman word 2013 chapter 6 se[rvice manual nissan](http://www.1066contemporary.com/sheet_musice_for_i_surrender_hillsong_piano.pdf) [pathfinder r51 2008 2009 20](http://www.1066contemporary.com/service_manual_acadia_2010.pdf)10 repair manual [service manual nissan armada 2008 2009 20](http://www.1066contemporary.com/shattered_devotion_embrace_your_affection_before_surrendering.pdf)[10 2011 repai](http://www.1066contemporary.com/single_variable_early_transcendentals_solutions.pdf)r manual [sharepoint 20](http://www.1066contemporary.com/sheet_musice_for_i_surrender_hillsong_piano.pdf)[10 manual](http://www.1066contemporary.com/simply_visual_basic_2010_exercise_solutions_manual.pdf) [shapiro test bank multinational f](http://www.1066contemporary.com/slavery_and_secession_chapter_10_section_4.pdf)inancial management chapter4 single variable [calculus early](http://www.1066contemporary.com/simply_visual_basic_2010_exercise_solutions_manual.pdf) transcendentals 7e sing[le variable calc](http://www.1066contemporary.com/six_flag_non_attending_work.pdf)[ulus early transcendentals 7th ed](http://www.1066contemporary.com/sharepoint_2010_dashboard_demo.pdf)[ition solutions](http://www.1066contemporary.com/shelly_cashman_word_2013_chapter_6.pdf) [sex gender and episcopal authorit](http://www.1066contemporary.com/shapiro_solution_manual_multinational_financial_management_chapter17.pdf)y [in an age of reform 100](http://www.1066contemporary.com/shapiro_solution_manual_multinational_financial_management_chapter17.pdf)0 1122 sharepoint 2010 document sets best practices sepedi end o[f year practice book gr](http://www.1066contemporary.com/service_manual_nissan_pathfinder_r51_2008_2009_2010_repair_manual.pdf)ade 10 [service manual honda c](http://www.1066contemporary.com/sharepoint_2010_manual.pdf)[ivic 2010](http://www.1066contemporary.com/service_manual_nissan_pathfinder_r51_2008_2009_2010_repair_manual.pdf) [self check reading and study workbook answers chap](http://www.1066contemporary.com/shapiro_test_bank_multinational_financial_management_chapter4.pdf)[ter 5](http://www.1066contemporary.com/service_manual_nissan_armada_2008_2009_2010_2011_repair_manual.pdf) [shop till you drop dead en](http://www.1066contemporary.com/single_variable_calculus_early_transcendentals_7e.pdf)d job mystery 1 send shiloh chapter quizzes [seraph of the end vol 4 vampire reign](http://www.1066contemporary.com/single_variable_calculus_early_transcendentals_7th_edition_solutions.pdf) servi[ce manual pontiac g6 2010](http://www.1066contemporary.com/sex_gender_and_episcopal_authority_in_an_age_of_reform_1000_1122.pdf) [selection quiz idea](http://www.1066contemporary.com/single_variable_calculus_early_transcendentals_7e.pdf)l stoichiometric calculations sissy samantha force dressed [humiliated by mistress friends](http://www.1066contemporary.com/sepedi_end_of_year_practice_book_grade_10.pdf) shapiro [solution manual multinational](http://www.1066contemporary.com/sex_gender_and_episcopal_authority_in_an_age_of_reform_1000_1122.pdf) [financial management chapter15](http://www.1066contemporary.com/sharepoint_2010_document_sets_best_practices.pdf) siemens gigaset 2010 manual [shelly cashman series](http://www.1066contemporary.com/shop_till_you_drop_dead_end_job_mystery_1.pdf) [answer sheet microsoft office 20](http://www.1066contemporary.com/service_manual_honda_civic_2010.pdf)[excel cha](http://www.1066contemporary.com/shiloh_chapter_quizzes.pdf)[pter review](http://www.1066contemporary.com/seraph_of_the_end_vol_4_vampire_reign.pdf)

access 2010 quiz end pdfabout the oncourse retirement - knowledge basetake-home quiz 5.pdf - mai-home quiz#5(3.5 4.1 4.2 math ...unit iii assessment.pdf beverly berryhill home bba 2010 ...webassignlynda: online courses, classes, [training, tutorialslates](http://www.1066contemporary.com/access_2010_quiz_end_pdf.pdf)[t staff nurse recruitment |staff nurse papers](http://www.1066contemporary.com/about_the_oncourse_retirement_knowledge_base.pdf) [|exam ...](http://www.1066contemporary.com/take_home_quiz_5_pdf_mai_home_quiz_5_3_5_4_1_4_2_math.pdf) texas education agency - 19 tac chapter 128microsoft office help and training [office supportdefault | definition of default by](http://www.1066contemporary.com/take_home_quiz_5_pdf_mai_home_quiz_5_3_5_4_1_4_2_math.pdf) [merriam-webstercomprehensi](http://www.1066contemporary.com/unit_iii_assessment_pdf_beverly_berryhill_home_bba_2010.pdf)ve [nclex questions most like the nclex](http://www.1066contemporary.com/unit_iii_assessment_pdf_beverly_berryhill_home_bba_2010.pdf)[some seri](http://www.1066contemporary.com/webassign.pdf)[ously powerful \(and free\) pdf](http://www.1066contemporary.com/lynda_online_courses_classes_training_tutorials.pdf) [functionality in ...digital single market |](http://www.1066contemporary.com/texas_education_agency_19_tac_chapter_128.pdf) digital economy & amp; society2017 [ren21 | connec](http://www.1066contemporary.com/microsoft_office_help_and_training_office_support.pdf)[ting the dotsstrip club - wikipediabooks for all s](http://www.1066contemporary.com/default_definition_of_default_by_merriam_webster.pdf)[cotland datab](http://www.1066contemporary.com/comprehensive_nclex_questions_most_like_the_nclex.pdf)ase [ar bookfinder us - welcomekeyboard](http://www.1066contemporary.com/comprehensive_nclex_questions_most_like_the_nclex.pdf) [shortcuts in excel for windows - excelm](http://www.1066contemporary.com/some_seriously_powerful_and_free_pdf_functionality_in.pdf)oodle - wikipedia5 ways t[o split pdf files - wikihowofficial london theatre - t](http://www.1066contemporary.com/digital_single_market_digital_economy_society.pdf)[heatre](http://www.1066contemporary.com/2017_ren21_connecting_the_dots.pdf) [tickets, news &](http://www.1066contemporary.com/some_seriously_powerful_and_free_pdf_functionality_in.pdf) amp; quides

#### [sitemap index](http://www.1066contemporary.com/official_london_theatre_theatre_tickets_news_guides.pdf)

[Home](http://www.1066contemporary.com/sitemap.xml)